$\overline{a}$ 

### **Expositionsabschätzung und Risikobeschreibung Abwasser: Kurzbeschreibung zur excel-Datei**

# **1 Zielsetzung**

Zur Erleichterung der Durchführung einer quantitativen Expositionsabschätzung und Risikobeschreibung für das Abwasser ist im Projekt RUH ein excel-Arbeitsblatt (und eine parallel aufgebaute Tabelle) entwickelt worden (auf der Grundlage von Vorarbeiten aus anderen Projekten des Umweltbundesamtes gemeinsam mit der textilen Kette).

**Die excel-Tabelle ermöglicht es Stoffanwendern, eine Umwelt-Expositionsabschätzung und Risikobeschreibung für die eigenen Anwendungen vorzunehmen und sie mit den Vorgaben des Herstellers (Spalte 5) zu vergleichen. Hierzu tragen die Anwender Kennwerte für ihre Anwendungen in die Spalte 6 ein.** 

Diese Kurzbeschreibung soll das Arbeiten mit der excel-Tabelle erleichtern.

# **2 Erläuterungen zur Umwelt-Expositionsabschätzung**

Die beim Einsatz eines Stoffes zu erwartende Umweltexposition im Abwasser wird von mehreren Einflussfaktoren bestimmt. Hierzu zählen

- Stoffeigenschaften, z.B. die biologische Abbaubarkeit des Stoffes und sein Adsorptionsverhalten am Klärschlamm;
- Verfahrensbedingte Größen, z.B. die Einsatzmenge der Formulierung, in der der Stoff enthalten ist, beim Anwender, und der Anteil, der von dieser Menge ins Abwasser gelangt ("Verlustanteil");
- Unternehmensspezifische Größen, z.B. das Kläranlagenvolumen und die Vorflutersituation.

Sind diese Größen bekannt, kann aus ihnen die zu erwartende Konzentration im Vorfluter errechnet werden<sup>1</sup>. Dieser Wert wird als "vorhergesagte Umweltkonzentration" bezeichnet und im Englischen "PEC" genannt. ("Predicted environmental concentration").

**In der excel-Datei (und in der Tabelle) können in der Spalte 6 die Werte für jeden dieser Einflussfaktoren eingegeben werden. In der Spalte 5 der Tabelle sind für ein Beispiel bereits Eingaben gemacht worden. In der Zeile 4 wird dann die erwartete Konzentration im Abwasser errechnet.** 

<span id="page-0-0"></span>**<sup>1</sup> Die Rechenformel wird in Kapitel 4 dieser Kurzbeschreibung genannt.** 

#### **3 Erläuterungen zur Umwelt-Risikobeschreibung**

An die Umweltexpositionsabschätzung (durch Ermittlung desPEC-Wertes) schließt sich die Risikobeschreibung an. Auch dieser Schritt ist in die excel-Datei aufgenommen worden.

Eine sichere Anwendung liegt vor, wenn die oben errechnete Umweltkonzentration so niedrig ist, dass keine Schadwirkungen zu erwarten sind. Um dies beurteilen zu können, ist eine weitere Kenngröße erforderlich, die eine Aussage zur ökotoxischen Wirkung des betrachteten Stoffes macht. Es handelt sich hierbei um die Angabe der Konzentration, bei der voraussichtlich keine Schadwirkung auftritt. Diese stoffspezifische Konzentration wird als "PNEC" bezeichnet ("Predicted No-Effect Concentration").

**In der excel-Datei wird der PNEC-Wert in der Zeile 5 eingegeben. Dieser Wert wird gemäß REACH auch vom Hersteller bzw. Importeur im erweiterten Sicherheitsdatenblatt aufgeführt werden. Im Beispiel liegt die Konzentration, bei der kein Schadeffekt in der Umwelt mehr zu erwarten ist, bei 500 Mikrogramm/Liter oder darunter.** 

Im Rahmen der Risiko-Beschreibung wird die erwartete Umweltkonzentration mit der Konzentrationsgrenze ohne Schadwirkungen verglichen ("PEC/PNEC"-Verhältnis).

- Ist die erwartete Umweltkonzentration niedriger als die Konzentration, bei der keine Schadwirkungen erwartet werden, kann von einer sicheren Anwendung ausgegangen werden ("PEC/PNEC-Verhältnis **<** 1"). Es sind im Rahmen der Risikobeschreibung keine weiteren Schritte erforderlich.
- Liegt die erwartete Umweltkonzentration in einem Bereich, in dem mit Schadwirkungen zu rechnen ist (der PNEC-Wert ist überschritten), muss davon ausgegangen werden, dass die Anwendung nicht sicher ist ("PEC/PNEC-Verhältnis **>**1"). In diesem Fallle sind risikomindernde Maßnahmen erforderlich.

**In der excel-Datei wird automatisch in der errechnete PEC-Wert mit dem PNEC-Wert verglichen. Das Ergebnis wird als Zahlenwert in der letzten Zeile angegeben.** Liegt der Wert unter 1, erscheint in der Zeile 4 ein "OK".

Falls der Stoff nur selten ("sporadisch") angewendet wird, darf die erwartete Umweltkonzentration 10fach höher liegen als der Schwellenwert, bei der keine Schadwirkungen erwartet werden. Seltene Anwendung bedeutet: weniger als 12 Anwendungen/ Jahr.

**In der excel-Datei wird in der letzten Zeile gefragt, ob eine sporadische** Anwendung vorliegt. Wird diese Frage mit "ja" beantwortet, wird in der **Berechnung eine 10fache Überschreitung des PNEC-Wertes akzeptiert und erst** bei noch höheren PEC-Werten die Anzeige "nicht o.k." aktiviert.

#### **4 Ergänzung: Formel zur Berechnung der erwarteten Umweltkonzentration**

Zur Errechnung der zu erwartenden Umweltkonzentration wird folgende Formel angewendet:

$$
PEC_{\text{lokal}} = \frac{Q_{\text{Product}} \times C_{\text{Stoff}} \times F_{\text{nx}} \times (1 - \text{Red}_{\text{min}}) \times (1 - (F_{\text{biol}} + F_{\text{ads}}))}{Q_{\text{Wasser}} \times 10^{-6}}
$$

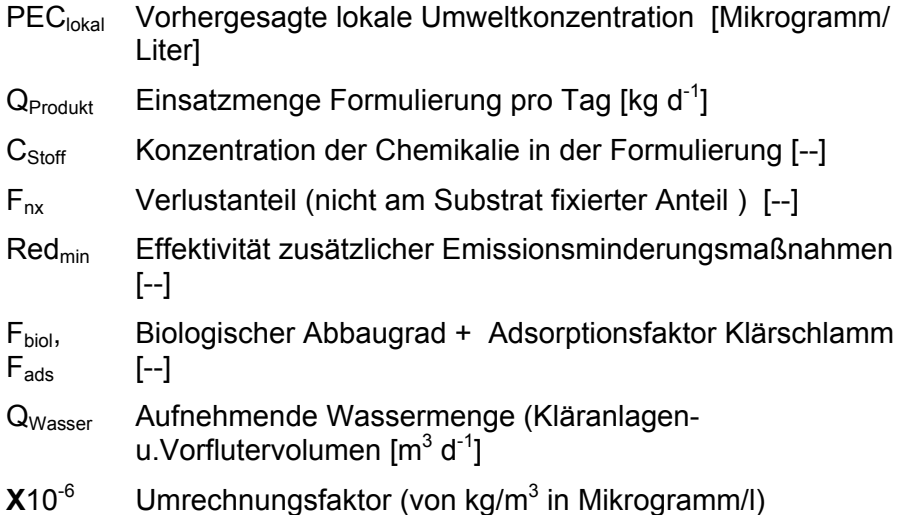

Für das Beispiel in der excel-Tabelle sieht diese Berechnung folgendermaßen aus:

$$
PEC_{\text{local}} = \frac{122 \text{ kg/d} \times 0.45 \times 0.3 \times (1 - 0) \times (1 - (0.4 + 0))}{(2.000 \text{ m}3 + 18.000 \text{ m}3) \times 10^{-6}}
$$

PEC<sub>local</sub> = 122 kg/d \* 0,45 \* 0,3 \* 0,6 \* 1.000.000 / 20.000 m3 = 494 Mikrogramm/l.

Im Beispiel liegt der PNEC-Wert bei 500 Mikrogramm/Liter. Dies bedeutet, dass die zu erwartende Umweltkonzentration als sicher betrachtet werden kann.